# Inhalt

## <span id="page-0-0"></span>Jedes Jahr das Gleiche

**A** m Anfang eines jeden Jahres poppt im Gehirn die Erkenntnis auf: Ich muss die Steuererklärung machen! Und jedes Jahr schiebe ich diese schreckliche Erkenntnis monatelang vor mich her, bis meine Frau mich genervt für ein Wochenende einsperrt, damit ich alle Quittungen und Belege zusammensuche. Danach macht sie(!) dann die Steuererklärung. Meist so im Herbst. Dass es auch viel einfacher geht, beweist das Finanzspezial in dieser Ausgabe der Mac easy. Neben der Führung eines Haushaltsbuches und der Überwachung des Bankkontos können Sie auch Ihre Steuererklärung relativ einfach mit dem Mac erledigen. Daher habe ich meiner Frau schon jetzt(!) ein entsprechendes Programm gekauft, damit sie(!) und ich es leichter haben.

Und passend zur Geburt unseres dritten Kindes im Sommer dieses Jahres habe ich die Software MacStammbaum für mich entdeckt, die ich [Ihnen auf Seite 14](#page--1-0)  vorstelle. Auch die weiteren Themen bieten wieder viel Unterstützung beim täglichen Umgang mit dem Mac.

Ich wünsche Ihnen viel Spaß beim Schmökern in der neuen Mac easy.

Ihr

David Sondermann Leitender Redakteur der Mac easy

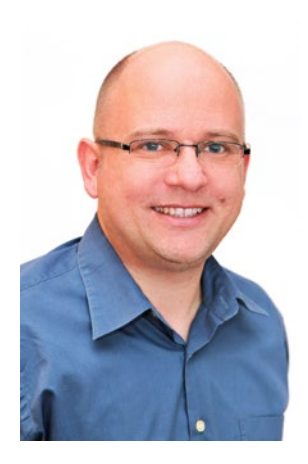

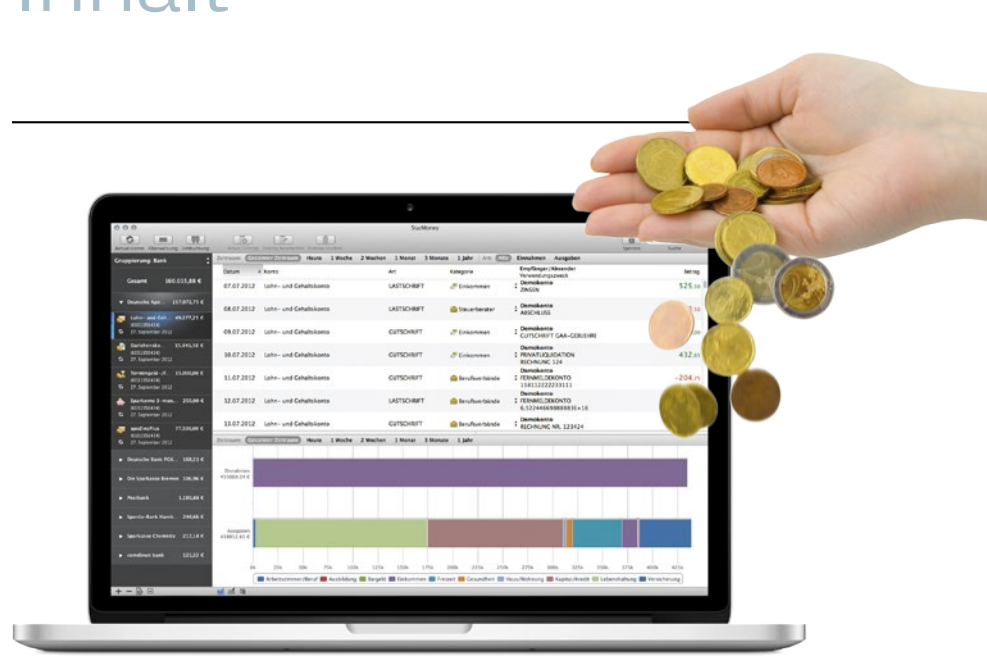

## **Finanzen im Griff**

Mit diesen Apps haben Sie Ihr Geld immer im Blick, erledigen [Ihre Bankgeschäfte bequem von zu Hause und machen auch Ihre](#page--1-0)  Steuererklärung im Handumdrehen **ab Seite 64**

#### **APPLE-TICKER**

- **6 Apple Campus 2** [Neue Luftaufnahmen zeigen](#page--1-0)  den Baufortschritt
- **[8 Allgemeine News](#page--1-0)**
- **[10 Neue Produkt-Highlights](#page--1-0)  für Mac, iPhone und iPad**
- **12 Tipps der Redaktion** [Bücher, Musik, Filme: Was wir](#page--1-0) sehen, hören und lesen
- **[14 Neue Software im Test](#page--1-0)** Geneologie mit MacStammbaum 7, Spielspaß mit Gabriel Knight, Ordnung mit Bookpedia
- **[16 Neue Hardware im Test](#page--1-0)** Wir haben neue Hardware für Sie getestet: Rapoo E9090P, iBox Max, Novatouch TKL

#### **WISSEN FÜR EINSTEIGER**

**18 Fernsehen am Mac**  Mit Elgato EyeTV wird Ihr [Mac zum Fernseh-Empfänger](#page--1-0) und -Rekorder

- **24 Gefällt mir: Facebook**  [Funktionsweise und Gefahren](#page--1-0)  des größten sozialen Netzwerks detailliert erklärt
- **[34 Die richtige Einstellung](#page--1-0)** Worauf Sie bei den Systemeinstellungen Ihres Mac achten sollten
- **48 Elektronischer Schriftverkehr** [Apple Mail einrichten, E-Mails](#page--1-0)  empfangen, senden und organisieren
- **[58 iTunes für Einsteiger](#page--1-0)**  iTunes-Grundkurs zu Podcasts, iTunes U uvm.

## **TITELTHEMA**

- **64 Finanzverwaltung** Die beste-Finanzsoftware [PLUS: Mit WISO steuer:mac](#page--1-0)  wird Ihre Steuererklärung zum Kinderspiel
- **[76 Tabellen und Kalkulationen](#page--1-0)** Erste Schritte und wichtige Funktionen zu Apples Alternative zu Excel "Numbers"

### **Highlights der Heft-DVD**

**Vollversionen:** Freeway 6 Express, Pecunia **Demos:** StarMoney 2, Bank X 6, WISO steuer:Mac 2015, Umsatz 2015, **Außerdem:** 168 Video-Tipps zu OS X Yosemite, neue Wallpaper und Schriften

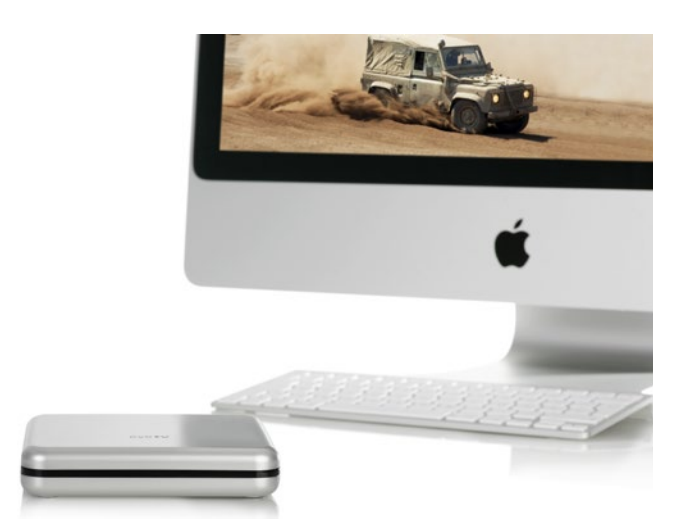

## **[Fernsehen am Mac](#page--1-0)**

Mit EyeTV von Elgato können Sie ganz einfach am Mac fernsehen, Sendungen aufnehmen und die Werbung rausschneiden **ab Seite 18**

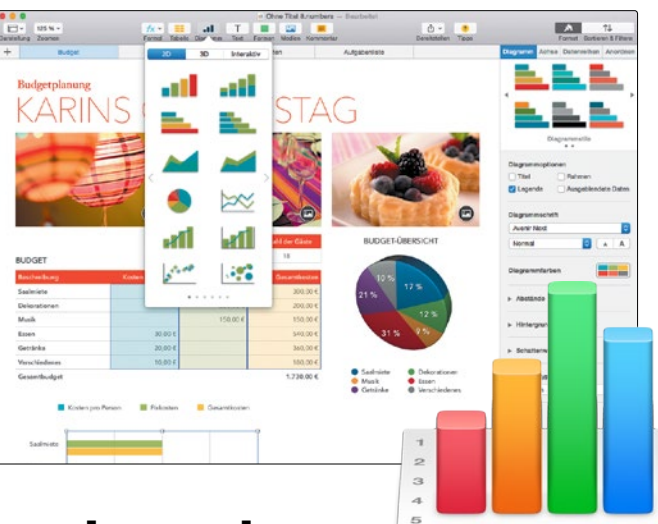

## **Apple Numbers**

[Mit der hauseigenen Tabellenkalkulation erstel](#page--1-0)len Sie problemlos umfangreiche Tabellen und aussagekräftige Diagramme **ab Seite 78**

#### **HEFT-DVD**

**86 Gratis im Heft!** In dieser Ausgabe haben wir [die Heft-DVD vollgepackt mit](#page--1-0)  genialen Vollversionen und Demos, 168 Video-Tipps zu OS X, neue Bildschirmhintergründe und Schriften und vielem mehr

## **[SCHNELL DAZU GELERNT](#page--1-0)**

- **92 Tipps zu OS X Yosemite** Mit diesen Tricks holen Sie noch mehr aus Apples aktuellem Betriebssystem
- **94 Tipps zu Kontakte** Das Adressbuch von OS X [will gepflegt werden. Unsere](#page--1-0)  Tipps machen es leichter
- **96 Tipps zum App Store** So kaufen, installieren und [aktualisieren Sie Software auf](#page--1-0)  Ihrem Mac
- **[98 Sie fragen, wir antworten](#page--1-0)** Wir geben Lösungsvorschläge für Probleme mit Ihrem Mac

## **SCHRITT FÜR SCHRITT**

- **[100 Aufnahmen importieren](#page--1-0)** Kopieren Sie Fotos von Ihrer Digitalkamera oder Ihrem iPhone auf den Mac
- **102 iMessage und SMS** [Die Mac-Nachrichten-App](#page--1-0)
- **[104 Drahtlose Netzwerke](#page--1-0)** So bringen Sie Ihren Mac kabellos ins Internet
- **[106 Aufgaben verwalten](#page--1-0)** Erstellen Sie ganz einfach To-Do-Listen
- **108 Überblick bewahren** [Sie haben eine umfangreiche](#page--1-0)  Film-Sammlung? DVDpedia hilft bei der Verwaltung

#### **SERVICE**

- **110 Die Mac-Tastatur**  Neben der Maus ist die Tastatur das wichtigste Einga[begerät am Mac. Wir erklären](#page--1-0)  die Besonderheiten
- **112 Glossar** [Wichtige Fachbegriffe erklärt](#page--1-0)

## **STANDARDS**

- **03** [Die Highlights der Heft-DVD](#page--1-0)
- **04** [Editorial](#page-0-0)
- **114** [Vorschau](#page--1-0)

#### Ausgabe verpasst?

Sollten Sie eine Ausgabe der Mac easy verpasst haben, so können Sie diese ganz bequem online nachbestellen: [www.falkemedia-shop.de](http://www.falkemedia-shop.de)

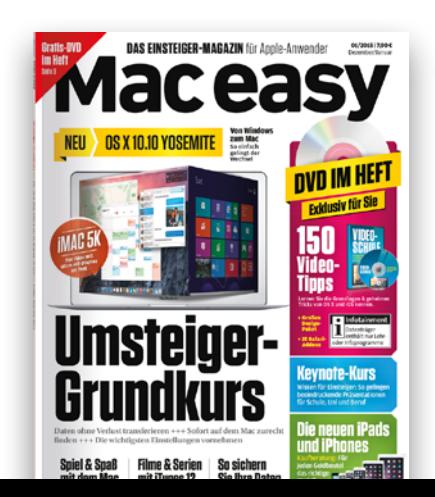